#### CS 302: Introduction to Programming in Java

#### Lectures 19&&20

#### Inheritance Basics

- Inheritance is a relationship between a general object (superclass) and a sub-species of that object (subclass)
- Another key idea of OOP

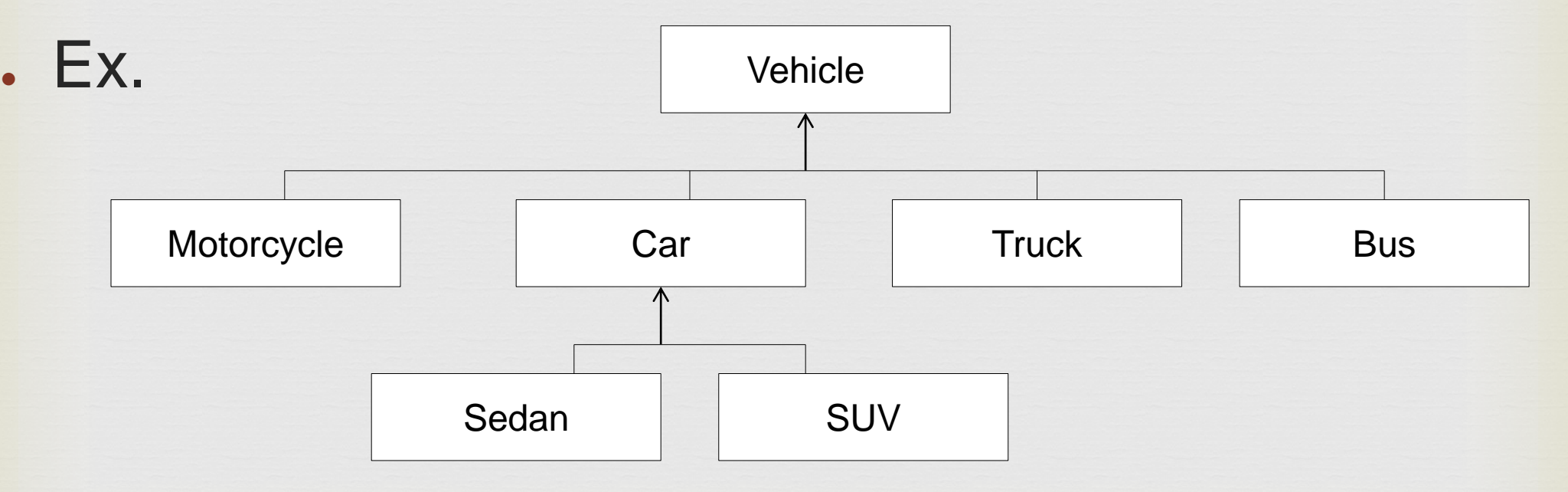

#### Reasons for Inheritance

- Invented in 1967 mimics real-world relationships between objects
- . Code reuse
- Substitution principle you can always use a subclass object when a superclass object is expected

With method: void drive(Vehicle v)

 $Car$  myCar = new Car(...);

Motorcycle myMotorcycle = new Motorcycle(...);

drive(myCar); //Ok – cars are a subclass of vehicle

drive(myMotorcycle); //Ok – motorcycles are subclass of vehicle

# Implementing Subclasses

- Subclasses inherit all public methods from the superclass
- . Can declare new methods unique to the subclass (ex. doWheelie() could be in Motorcycle but not in vehicle)
- . Override any inherited methods if their code isn't appropriate for the subclass

# Implementing Subclasses Example

public class Vehicle

{

}

 private String licensePlate, make, model, color; public Vehicle(....) //initialize instance data public void drive() public String toString() { return liscensePlate + make + model + color; }

### Implementing Subclasses Example

public class Motorcycle extends Vehicle {

```
 boolean hasSideCar; //Special motorcycle instance data
public Motorcycle(....) //initialize instance data
public void drive() {
  super.drive();
}
```

```
 //override toString() method
   public String toString() {
   return super.toString() + hasSideCar;
}
```
}

public void doWheelie() //Motorcycle-only method

#### Instance Data

- . Subclasses have NO access to private instance data of their superclass
- . Solution: use super keyword

{

}

- public Motorcycle(String licensePlate, String make, String model, String color, boolean hasSideCar)
	- super(licensePlate, make, model, color); this.hasSideCar = hasSideCar;

### Instance Data Solution 2

- . Use the "protected" keyword instead of "private"
- . If a variable is marked "protected" it can be accessed by the class and any of its derived classes (any class which "extends" the class) In Vehicle:

protected String color; //Now car, motorcycle,

etc. have access to color

# Object – The Cosmic Superclass

- . All objects automatically descend from the Object class
- . We should always override the Object class's equals and toString methods (why?)

Practice

- Use inheritance to implement your own exception
- . The exception superclass is called: Exception
- Override the getMessage() method to return a String more unique to your particular exception

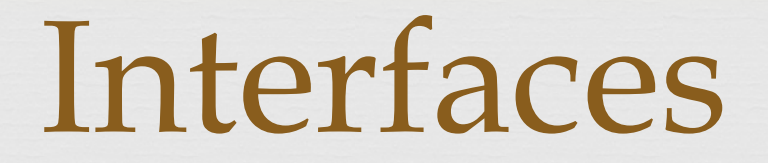

- Idea implement "universal" methods for common problems
- Ex. finding averages, comparing one object to another, etc.

#### Intro to Interfaces

. Consider 2 methods:

{

}

{

}

public static double average(BankAccount[] objs)

//return avg of all balances in objs

public static double average(Country[] objs)

//return avg of the areas of all countries in objs)

# Intro to Interfaces (cont.)

- Note that both methods solve the exact same problem and the code would be very similar
- Only difference is the getter (BankAccount would use objs[i].getBalance(), Country would use objs[i].getArea())
- We can have all classes that need to solve this problem agree on a single method called getMeasure() that returns the instance data needed for computing averages
	- . objs[i].getMeasure() // returns a balance if objs[i] was a BankAccount, area if it was a country

# Defining an Interface

 $E$ .

{

}

public interface Measurable

```
 double getMeasure();
```
- Any object that now has a getMeasure() method "implements" the interface "Measurable"
- . Interface methods are always public and have no implementation

# Interface Example

public class BankAccount implements Measurable

 ....//BankAccount stuff public double getMeasure() {

return balance;

{

}

}

# Using Interfaces

public static double average(Measurable[] objs)

```
if (objs.length == 0) return 0;
double sum = 0;
for (int i = 0; i < objs.length; i++) {
    sum += objs[i].getMeasure();
}
 return sum / objs.length;
```
{

}

# Comparable Interface

. Used to compare 2 objects

{

}

- Anything that implements Comparable has a compareTo method
- ex. Making BankAccount implement Comparable:
- public int compareTo(BankAccount other)

return this.balance – other.getBalance();

# CompareTo(Object other)

- **Ex. String**  $x = "abc"$ **; String**  $y = "xyz"$ **;**
- if (x.compareTo(y)  $> 0$ ) { //x is before y}
- else if  $(x$ .compareTo $(y) == 0$   $\{$   $\forall x = y \}$
- else  $\{$  //x is after y}
- . Always returns an int value
	- . 3 possibilities:
		- Return < 0
		- Return 0
		- $-$  Return  $> 0$

### The Comparable Interface

public interface Comparable<T>

public int compareTo(T other);

{

}

. T is the type of object you will compare to public class BankAccount implements Comparable<BankAccount> { ...

# CompareTo

- . Useful as many other methods use compareTo
- . Ex. Collections.sort() method

...

ArrayList<BankAccount> accounts = new ArrayList<BankAccount>();

Collections.sort(account); //will sort in ascending order